# **APOYO A LA ADMINISTRACIÓN DEL REPOSITORIO INSTITUCIONAL BAJO LA DIRECCIÓN DE VICERRECTORIA DE INVESTIGACION Y**

### **EXTENSIÓN**

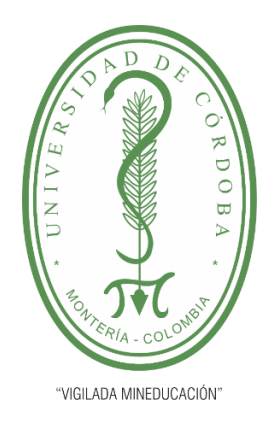

### **GERMAN ALEXIS ALVAREZ ARRIETA**

**Tutor Docente:**

### **ISAAC CAICEDO CASTRO, Ph.D.**

**Tutor Empresa:**

**GILMAR SANTAFE PATIÑO, Ph.D.**

### **FACULTAD DE INGENIERÍA INGENIERÍA DE SISTEMAS MONTERÍA, CÓRDOBA 2020**

**La responsabilidad ética, legal y científica de las ideas, conceptos y resultados del proyecto, serán responsabilidad del autor.**

**Artículo 61, acuerdo N° 093 del 26 de noviembre de 2002 del consejo superior.**

**Trabajo de grado presentado, en la modalidad de pasantías según resolución 060, como parte de los requisitos para optar al Título de Ingeniero de Sistemas.**

#### *AGRADECIMIENTOS*

**Quiero hacer una mención especialmente a Dios por permitir llegar a este punto para ser profesional en el área que siempre me llamó toda mi atención.**

**Quiero hacer una mención muy especial Daniela Espitia Hernández quien ha sido más que un apoyo incondicional, siendo mi compañera actual quien ha compartido la etapa final de mi carrera.**

**A mis amigos, en especial a Camilo Antonio Serrano Doria, Javier Romero Oviedo, Samuel David Narváez Pérez y Jhon Stiven Castro Sánchez por su apoyo total e incondicional.**

**A mis mentores, a todos los profesores que han sido parte de este proceso de crecimiento intelectual y profesional.**

## *Dedicatoria*

*El tiempo me ha enseñado que a la meta se llega con sacrificio, pero sin mi madre YADIRIS E. ARRIETA FLOREZ con quien he luchado hombro a hombro para conseguir cada objetivo no hubiera sido posible y junto a mi padre LUIS C. ALVAREZ DAGER aprendí a superar los miedos,* 

*enfrentar las responsabilidades y sobre salir con el resultado.*

*Hoy pueden ver el reflejo de la educación que me dieron, hoy pueden decir con gran orgullo y satisfacción que lograron la meta juntos, meta que pudo costar sacrificio, lágrimas y dolor, avizorando aquí el inicio de su recompensa después de ver como he forjado para obtener este anhelado el título de INGENIERO DE SISTEMAS.*

#### *GERMAN ALEXIS ALVAREZ ARRIETA*

Tabla de contenido

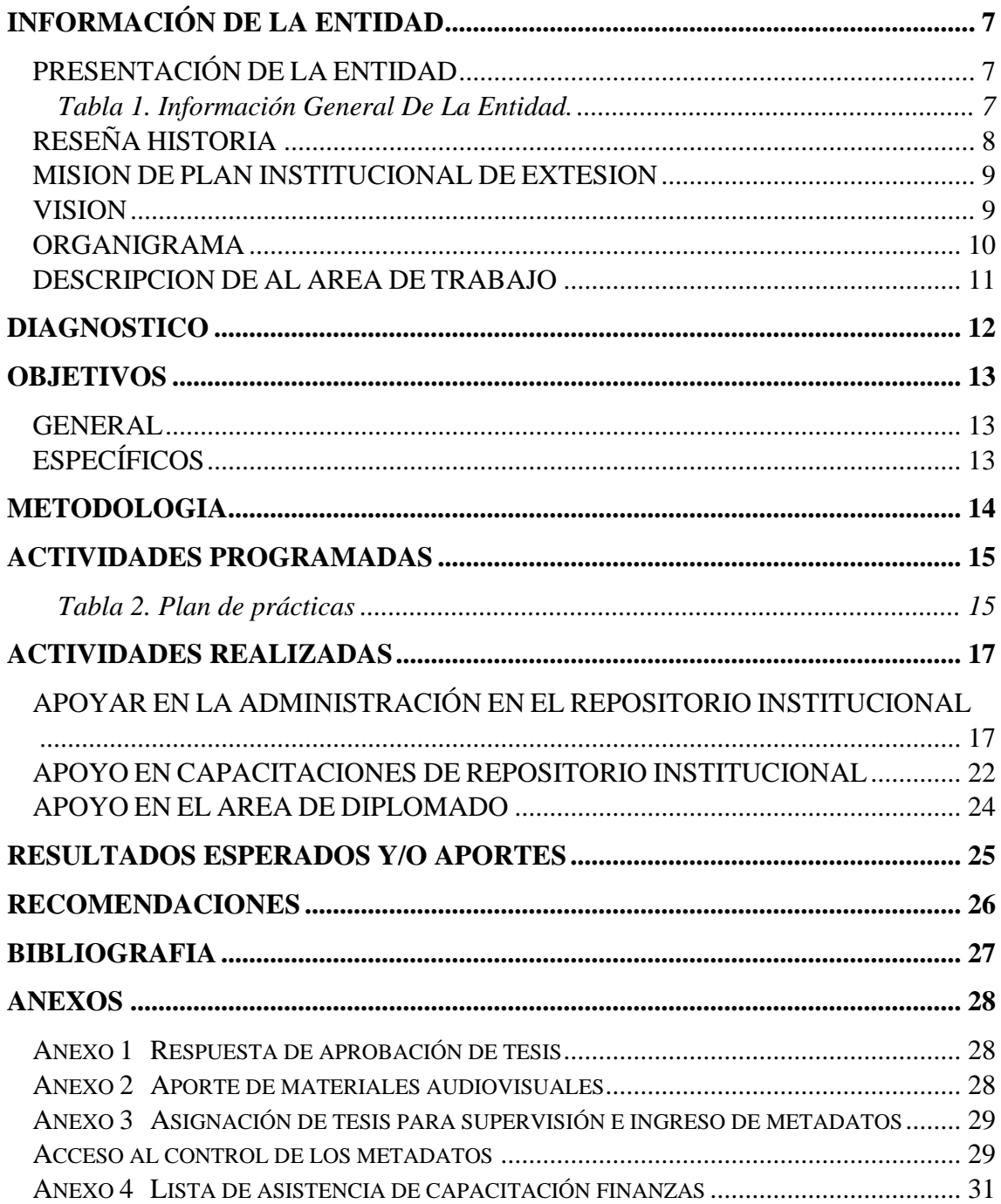

Tabla de Ilustraciones

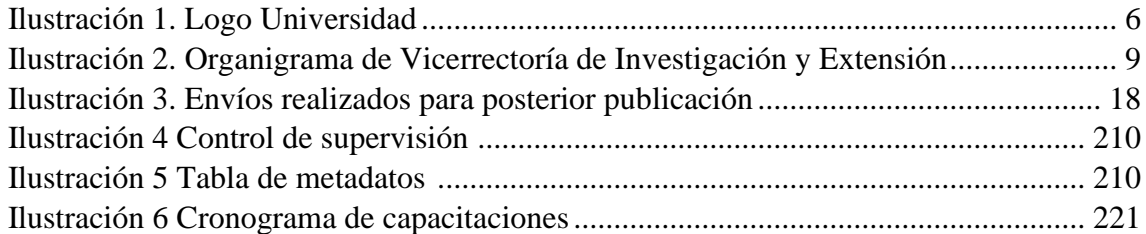

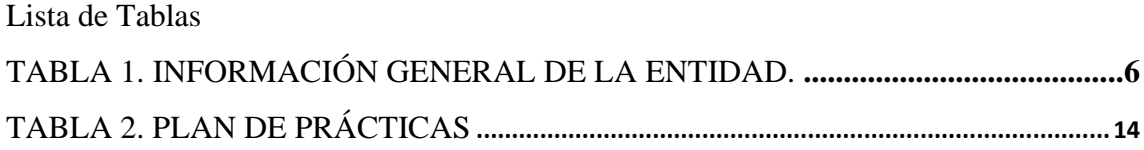

## <span id="page-6-0"></span>INFORMACIÓN DE LA ENTIDAD

## <span id="page-6-3"></span><span id="page-6-1"></span>PRESENTACIÓN DE LA ENTIDAD

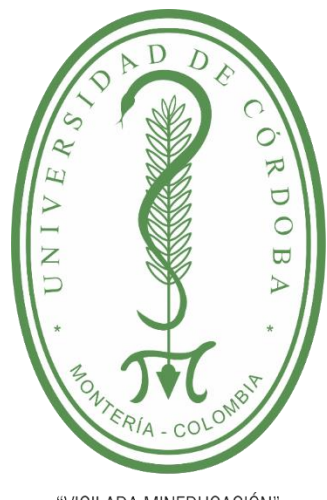

"VIGILADA MINEDUCACIÓN"

*Ilustración 1. Logo Universidad de Córdoba Tomado de[: https://www.unicordoba.edu.co/](https://www.unicordoba.edu.co/)*

#### Tabla 1. Información General De La Entidad. **INFORMACION CONTRACT**

<span id="page-6-2"></span>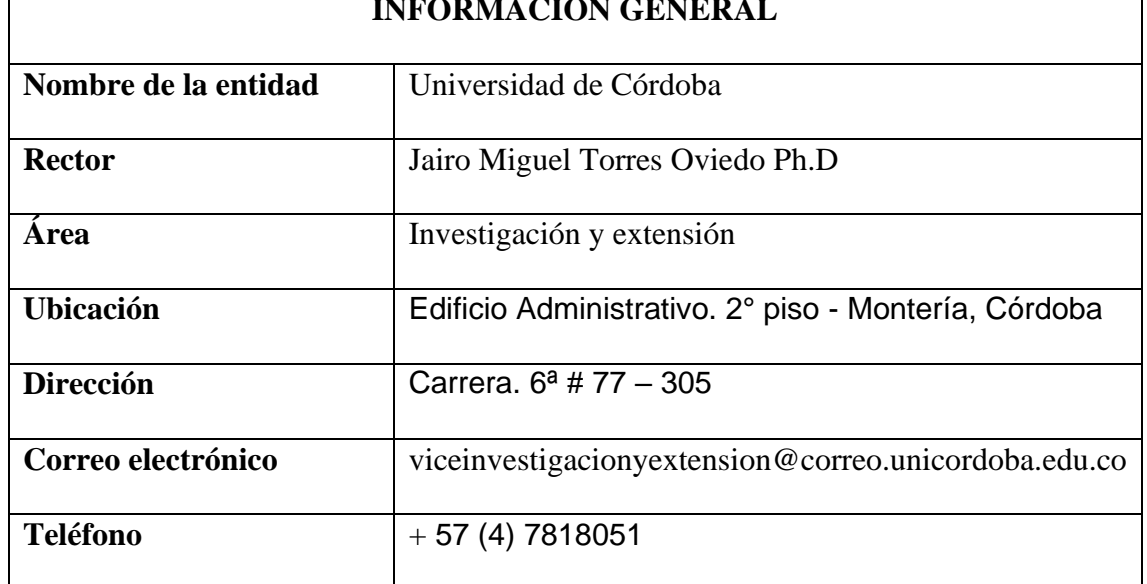

<span id="page-7-0"></span>El consejo académico otorga el aval en el año 2018 con el cual va el plan de extensión institucional 2018-2022 es aquí donde la vicerrectoría de investigación y extensión de la Universidad de Córdoba es la encargada de velar que el alma mater se proyecte a generar excelentes investigadores a partir de grupos de investigación, semilleros en cada uno de los programas académicos y a través del tiempo fueron surgiendo plataformas como DSCAPE para hacer visible el producto que se realiza desde el interior fundamentada en los principios como pluralidad, autonomía, integralidad, pertinencia, responsabilidad, significación social, cultural, y económica del conocimiento y racionalidad.

Los objetivos y las estrategias planteadas en la vicerrectoría de investigación y extensión en el plan del crecimiento de las funciones como lo es conocer el individuo en su naturaleza, sociedad, interrelaciones, productos históricos y culturales con el desarrollo de tecnologías e innovación aplicadas a la investigación para aumentar el nivel económico de una determina región atreves de metodología que buscan la sana competencia de un determinado mercado.

8

#### <span id="page-8-0"></span>MISION DE PLAN INSTITUCIONAL DE EXTESION

El plan institucional de extensión en la hoja de ruta que direcciona el funcionamiento de la extensión de la Universidad de Córdoba en el periodo 2018- 2023 para garantizar la accesibilidad al conocimiento que permita el aumento de calidad de vida de los habitantes de la zona de impacto de la Universidad de Córdoba.

#### <span id="page-8-1"></span>VISION

El plan institucional de extensión proporcionara a la Universidad de Córdoba como un aliado exitoso de los sectores oficiales, privados y mixtos en los niveles regionales, nacionales e internacionales contribuyendo de esta manera a consolidar el cumplimiento de la misión universitaria y la acreditación institucional de nuestra Universidad

### <span id="page-9-0"></span>ORGANIGRAMA

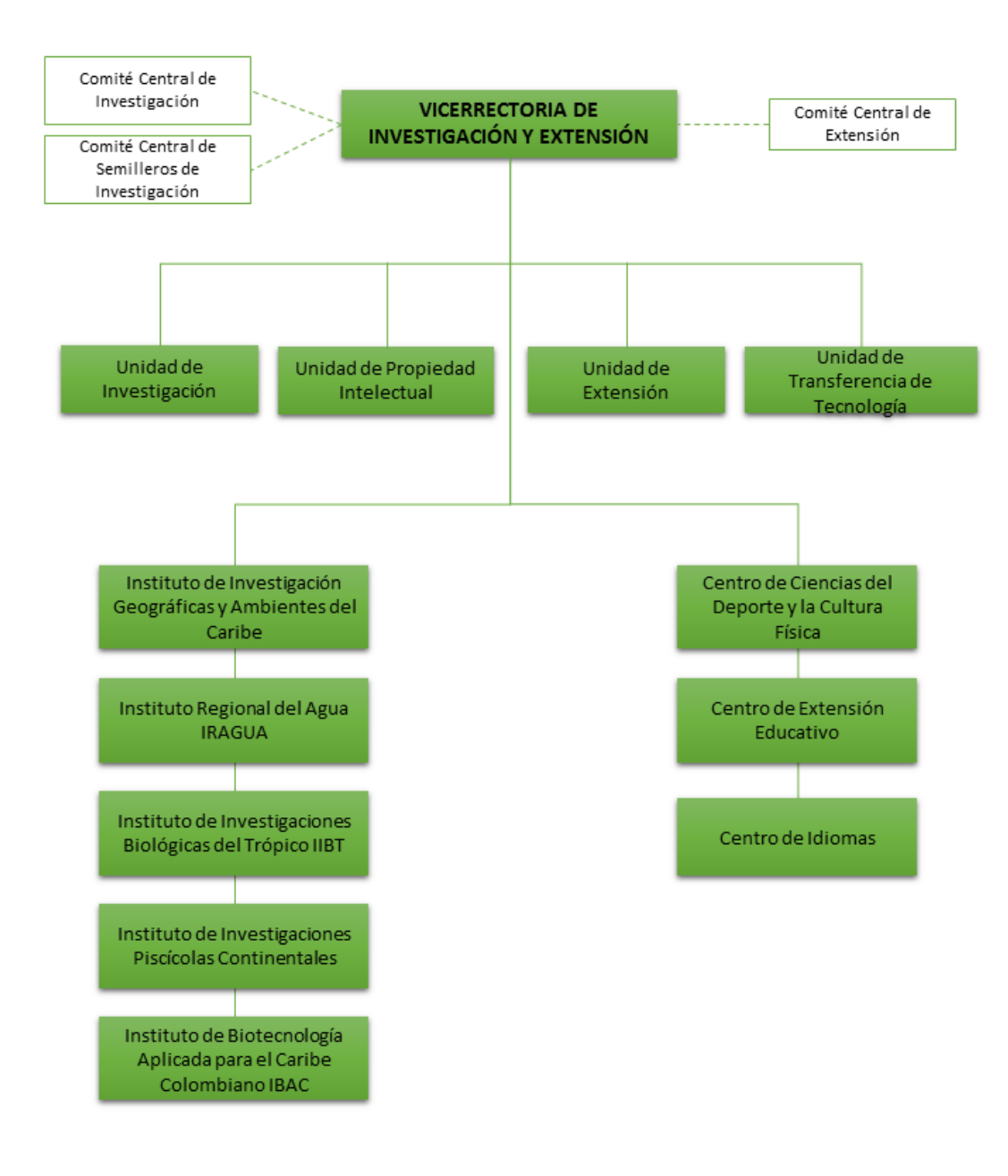

<span id="page-9-1"></span>*Ilustración 2. Organigrama de Vicerrectoría de Investigación y Extensión Tomado de <https://www.unicordoba.edu.co/index.php/investigacion/>*

#### <span id="page-10-0"></span>DESCRIPCION DE AL AREA DE TRABAJO

Vicerrectoría de investigación y extensión de la Universidad de Córdoba cuenta con un área de trabajo en la oficina de CINTIA, ubicada en el segundo piso del edifico del bloque conocido como administrativo, desde este lugar se coordina la administración de la plataforma CAMPUS VIRTUAL que usan todos los estudiantes, también es encargada de hacer mejoras en cuestiones de desarrollo de distintas plataformas bajo la dirección del PH.D ISACC CAISEDO CASTRO.

En esta sala se me asigno el uso de un equipo HP proDesk, con características muy a la vanguardia como un procesador i7 y una memoria RAM de 8 Gb, el cual hace que el desempeño se de excelente calidad.

#### <span id="page-11-0"></span>DIAGNOSTICO

Actualmente la división de vicerrectoría de investigación y extensión de la Universidad de Córdoba en la sede central Montería, es la encargada de administrar varias plataformas para preservar todos los contenidos digitales para la memoria histórica, donde carecen personal para cumplir con tal fin, por eso se le hace necesario pedir practicantes o pasantes de la institución, que cuenten con los conocimientos para desarrollar este tipo de labores, en este caso se asignó al autor de este documento German Alexis Álvarez Arrieta dicha labor en esta oficina, para cumplir con ciertas tareas que han quedado en desarrollo anteriormente, para poder cumplir con el desarrollo previsto en determinado momento.

El ejecutar capacitaciones del manejo del repositorio de nuestra alma mater, ya que, se encuentra en periodo de implementación este aplicativo como nuevo mecanismo para la presentación de trabajos de grado, se presentan muchas fallas e inconsistencias en el uso de la plataforma puesto que es de poco conocimiento de la existencia del mismo, esta tarea evitará inconvenientes como el almacenamiento físico de todo trabajo para la obtención de título donde semestralmente llegan cantidades exageradas a vicerrectoría de investigación y extensión ocupando espacio físico hasta el punto de incomodar ciertas áreas

### <span id="page-12-0"></span>**OBJETIVOS**

### <span id="page-12-1"></span>GENERAL

• Administrar el repositorio institucional, teniendo en cuenta la información suministrada para la respectiva revisión y el posterior montaje.

### <span id="page-12-2"></span>**ESPECÍFICOS**

- Identificar todos los metadatos contenidos en los trabajos de grados analizados, y realizar la respectiva carga de los metadatos al repositorio institucional.
- Capacitar personal de las distintas áreas sobre la utilización del repositorio institucional.

#### <span id="page-13-0"></span>METODOLOGIA

El diseño metodológico establece la hoja de ruta que cursará el pasante para llegar a una respuesta según el planteamiento, para ello se definirá población, muestra, y tipo.

La población objeto del presente trabajo será un grupo de estudiantes con algún tipo de documento para la obtención de título adquirido dentro de los cuales se tomará como muestra aquellos que ya tienen definidos los parámetros estándares a seguir de acuerdo a la facultad que pertenece; esta muestra se toma de la vicerrectoría de investigación y extensión, ya que esta división es la que acapara la mayor parte de esta problemática, estos alimentaran la base de datos de los cuales depende el éxito del repositorio institucional.

El tipo del presente proyecto es de tipo descriptivo, el cual nos permitan evidenciar las ventajas del uso del repositorio institucional para definir el correcto tratamiento a seguir según el requerimiento deseado.

A continuación, se describen las fases en las cuales se desarrolla este proyecto.

La primera fase del proyecto se desarrolla es la recolección de datos, en donde se investiga las temáticas bases, es decir, se realiza un estudio exhaustivo acerca de los principales temas de las áreas y el uso del repositorio institucional.

En esta segunda etapa se realiza todo lo concerniente al apoyo y capacitaciones.

14

#### <span id="page-14-0"></span>ACTIVIDADES PROGRAMADAS

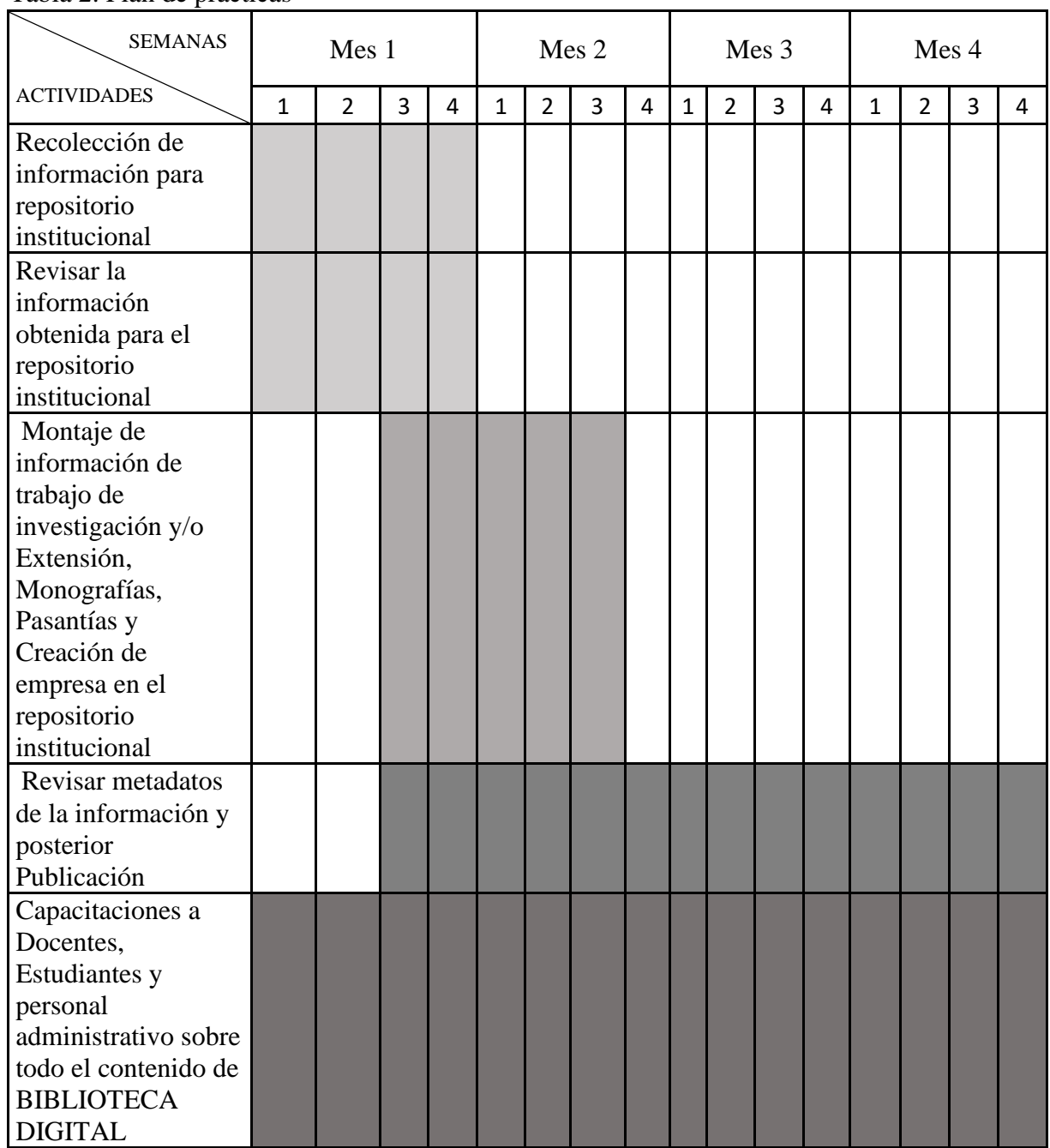

#### <span id="page-14-1"></span>Tabla 2. Plan de prácticas

### *CRONOGRAMA DE ACTIVIDADES Tomado de: Original aceptado por comité curricular*

- ➢ **Recolección de información**: Coordinar con las distintas facultades la toma de contenidos.
- ➢ **Revisión de información**: teniendo el contenido verificar que cumpla los requisitos necesarios
- ➢ **Montaje en el repositorio**: Hacer el deposito en el repositorio del contenido que haya superado los filtros
- ➢ **Revisión y agregación de metadatos**: Verificar, adicionar metadatos y completar para llevar a publicación.
- ➢ **Capacitación de repositorio**: Enseñarle al personal de la institución el manejo del repositorio institucional.

### <span id="page-16-1"></span><span id="page-16-0"></span>ACTIVIDADES REALIZADAS APOYAR EN LA ADMINISTRACIÓN EN EL REPOSITORIO INSTITUCIONAL

El repositorio institucional DSpace, se basa en un programa de código abierto, que permite la gestión de ficheros (textales, audios, videos) dando lugar a la difusión a recolectores o agregadores, lo cual ocasiona que sea más accesibles para todo tipo de comunidades estudiantiles, lo que es un beneficio desde el punto de vista de la investigación, ya que el sistema estructurado aprueba ser más directo en la búsqueda, la diferencia con las búsquedas tradicionales es que la mayorías de respuesta que buscamos se encuentra en foros y demás, pero sin tener una organización documentalizada.

La gran importancia que tiene este tipo de herramientas ha hecho que otras entidades públicas como el Sena, La Universidad Nacional de Antioquia, entre otras, la utilicen puesto que el mecanismo que se usa va ser la tendencia del futuro ya que el soporte que puede llegar a tener esta herramienta ayudara a prevenir plagio de trabajos institucionales que cuyas víctimas muchas veces suelen ser los estudiantes.

Al inicio de las practicas se requirió alimentar el repositorio en sus distintas comunidades y colecciones como normativas, recursos digitales entre otras, lo cual enriquece la memoria histórica del alma mater y para eso se hizo necesario de solicitar permiso al área de sistema de la universidad para tomar recursos de servidores que se encuentran con cierto grado de contaminación, esto hizo que el tiempo en que se tenía acceso al servidor fuera limitado y se trabajara a contra reloj para traer de allí decretos, resoluciones y acuerdos en la parte jurídica, mientras todo esto se hacia la curva de aprendizaje del manejo del repositorio iba en acenso.

Con el avance del tiempo y ya teniendo un grado de manejo del repositorio se enfocó los esfuerzos para alimentar la comunidad de Biblioteca, el motivo era obtener conocimiento en el área para futuramente capacitar y por otro lado tener cargado el repositorio con trabajos realizados por personal que estuviera próximo a salir o que se encontrara recientemente egresado de la universidad.

Continuando en el proceso de alimentar la comunidad, se solicitó a las distintas facultades, que hiciera la práctica con el estudiantado y el proceso de autorización para montajes de trabajos que tendrían la oportunidad de obtener el derecho a grado, quienes realizaron el ejercicio de montar al repositorio todo el contenido que tuvieran, para luego hacer el análisis de los metadatos y así pasarlos a publicación en el repositorio.

Después de haber recolectado cierta cantidad considerable de trabajos para la obtención de grado se pasa a la fase de montaje, lo cual era tomar el estado en el que se encontraba dichos trabajos (físico o digital) verificar que contara con el formato de autorización debidamente diligenciado y pasar a la cargar de manera individual los metadatos y enviar a publicación.

#### Envíos Archivados son sus envíos aceptados en Dspace

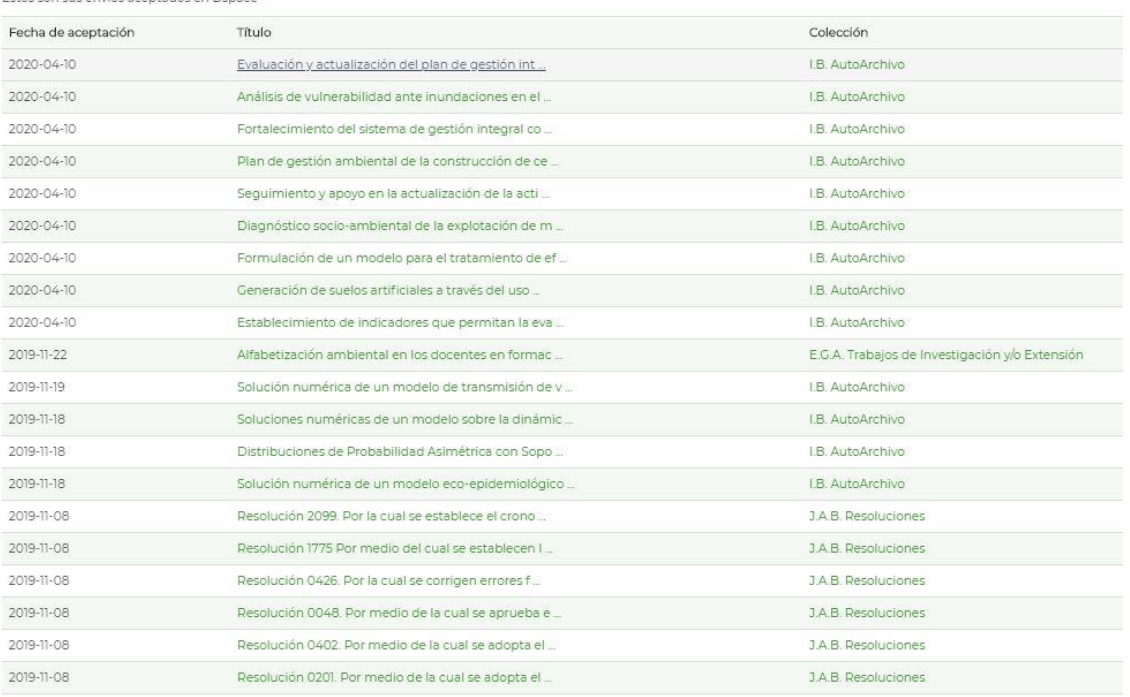

<span id="page-18-0"></span>*Ilustración 3. Envíos realizados para posterior publicación Tomado de[: https://www.unicordoba.edu.co/](https://www.unicordoba.edu.co/)*

Luego de finalizar el proceso de carga de los trabajos, se genera un link de acceso que se referenciaba en un documento para la notificación a treves de correo electrónico su espacio en el repositorio DSPACE.

Debido a la contingencia mundial del coronavirus (COVID-19) se suspendieron algunas actividades que se realizaban de manera presencial y física por cual el alma mater y otras entidades del país, se vieron en la necesidad de declarar lo que fue trabajo bajo la modalidad a distancia (Teletrabajo – Trabajo en Casa), debido a esto se reasignan tareas a cada una de las personas que tiene acceso al repositorio y cuenta con la capacitación bajo la responsabilidad de Julio Cesar Alvarez y el pasante encargado como auxiliar, en la etapa de la práctica bajo la modalidad anteriormente mencionada fueron asignadas al pasante veinte y cuatro (24) tesis que se encontraban ya en la fase de publicación para la previa revisión de metadatos e ingreso de metadatos.

En los documentos que se tenían a cargo para la revisión de los metadatos se podía ver quien hizo una pre-revisión, con el cual se podía supervisar si ese primer filtro se hizo de la manera correcta, en condiciones normales los documentos se devuelven al estudiante para la previa corrección y una explicación del motivo porque su trabajo de grado NO fue montado al repositorio, pero como se trataba de trabajos de estudiantes ya egresado, el contacto con ellos se complicaba, por lo que se tomó la decisión de que el equipo que se encontraba haciendo el análisis hiciera los cambios respectivos en los metadatos.

Para la supervisión se cuenta con un metadato, el cual captura el nombre de la persona que se autoasigna en el sistema, solo el personal de biblioteca tiene la facultad de realizar este proceso el cual fue capacitado previamente.

<span id="page-20-0"></span>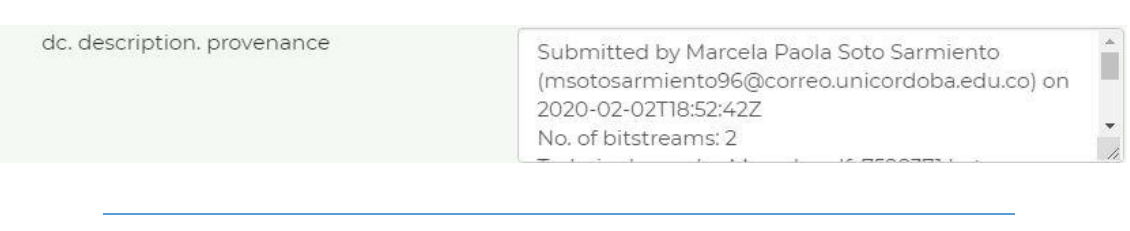

*Ilustración 4 Control de supervisión foto tomada de[: https://repositorio.unicordoba.edu.co/](https://repositorio.unicordoba.edu.co/)*

Partiendo de la supervisión de material obtenido se pasaba a ingresar nuevos metadatos complementarios como tipo de documento, versión, formato, entre otros, eso teniendo en cuenta el documento de referencia.

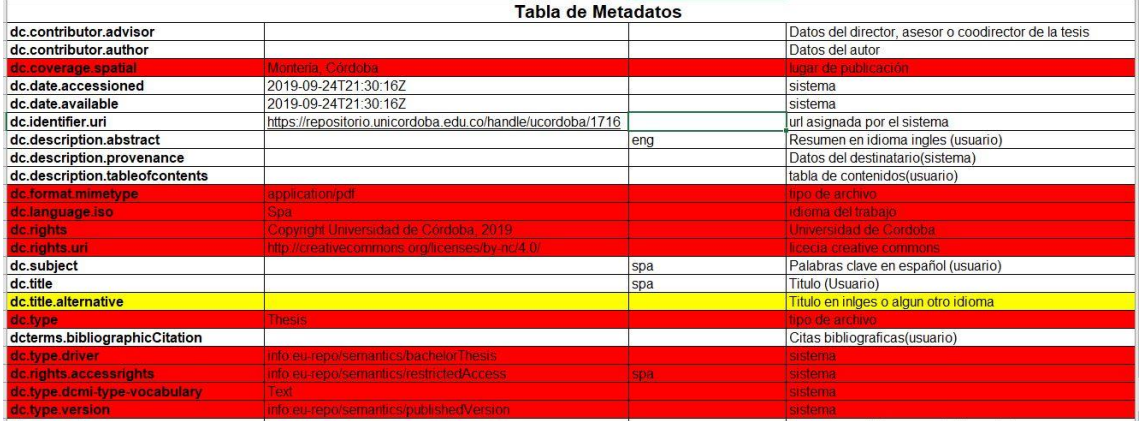

<span id="page-20-1"></span>*Ilustración 5 Tabla de metadatos Tomada de: Documento suministrado por biblioteca*

#### <span id="page-21-0"></span>APOYO EN CAPACITACIONES DE REPOSITORIO INSTITUCIONAL

En la labor del pasante de ingeniería de sistemas debe tener la capacidad de enseñar o fundamentar conocimientos de los cuáles adquirido previamente, en esta ocasión se le permitió impartir y trasmitir con buena práctica el manejo de la plataforma de repositorio institucional a todo el personal del alma mater entre docentes, estudiantes y personal administrativo de la sede principal y sedes secundarias cercanas.

El proceso de capacitación para el estudiantado parte de la invitación que hace el área de vicerrectoría de investigación y extensión, la cual se realiza a todas las facultades por medio del formulario de inscripción para la coordinación de tiempo y espacio, desde ese momento la unidad a cargo de las capacitaciones realiza un cronograma de todas las facultades con la que cuenta la aprobación de la conferencia.

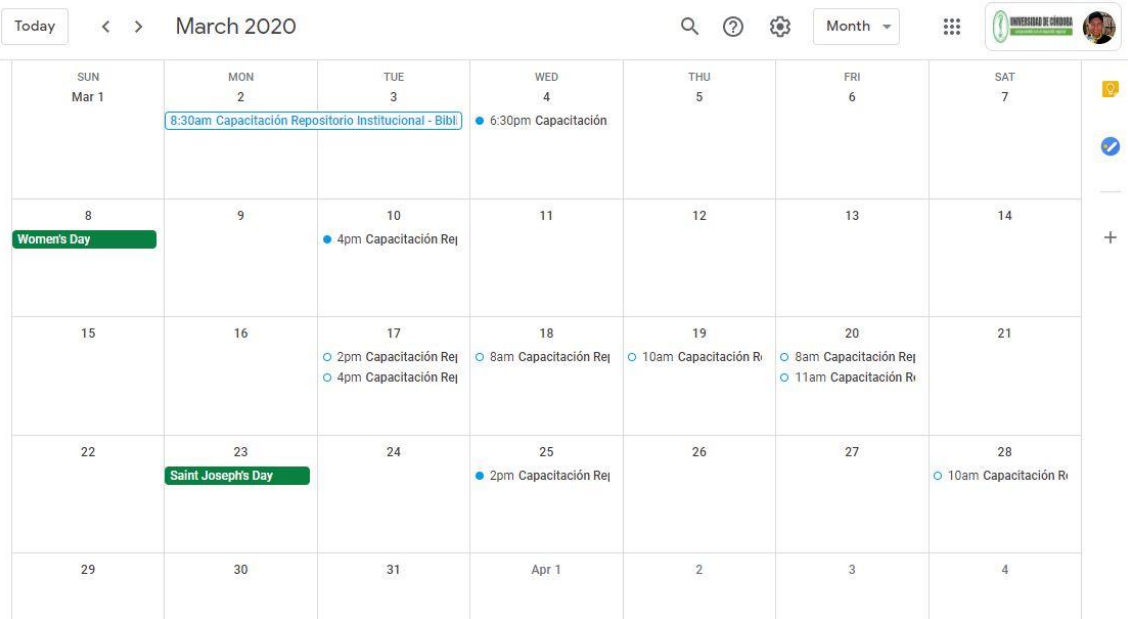

<span id="page-21-1"></span>*Ilustración 6 Cronograma de capacitaciones Tomada de: <https://calendar.google.com/calendar/b/1/r/month/2020/3/1?tab=wc>* Teniendo el tiempo y el espacio se capacitaba al estudiantado en:

- ➢ Tener acceso a la plataforma a través de los mecanismos ya existentes.
- ➢ Documentos para realizar el montaje.
- ➢ El montaje de metadatos.
- ➢ Solicitud de aprobación y respuesta del área encargada.

Capacitación de personal del área de biblioteca

Con este personal el proceso se hace un poco más especializado, ya que lo que se requería en ese momento era hacer una transición de lo que habitualmente hacen de forma física a una forma virtual, sin perder la estructuración que se maneja en esta área de aquellos que tienen un conocimiento de metadatos.

#### Capacitaciones a Docentes

El mecanismo con los docentes se hace un poco parecido a los estudiantes, pero la diferencia es que con ellos tienen ítem especiales, la publicación de artículos y la estructuración de ellos se realiza de igual manera, pero él envió cambia a una colección especial.

#### <span id="page-23-0"></span>APOYO EN EL AREA DE DIPLOMADO

La capacidad de adaptabilidad que las personas tienen en todas las situaciones es importante para el desarrollo como profesional, esta área maneja una plataforma distinta a la que se venía manejando, pero se vio necesario comprender el flujo de manejo y de allí partir a realizar recomendaciones para el mejoramiento del funcionamiento, puesto que se vieron algunas fallas que hace que el proceso sea un poco torpe o lento. De lo dicho anteriormente no era mi deber hacer las respectivas modificaciones porque, este proyecto lo manejaba exclusivamente un personal de esta área. Las observaciones se le hicieron a la persona encargada, Nancy Montes, quien es la responsable de esa área y la coordinadora de diferentes procesos en el área del diplomado.

Las observaciones que se hicieron fueron las siguientes

- ➢ Fallas en los buscadores
- $\triangleright$  Fallas en los refresh sin actualizar la pagina
- ➢ Fallas de frond-end

#### <span id="page-24-0"></span>RESULTADOS ESPERADOS Y/O APORTES

- ➢ Generar aceptabilidad y reconocimiento al aplicativo por todo el personal perteneciente a la Universidad de Córdoba, para así tener una buena práctica de depósito que brinda seguridad y confianza ayudando así el enriquecimiento de la memoria institucional.
- ➢ Ayudar al personal de biblioteca a determinar y ejecutar correctivos de una manera ágil y eficaz ante cualquier inconveniente.
- ➢ Crear una imagen de credibilidad para la confianza de contenido institucionales e investigativos para posterior reconocimiento ante los investigadores.
- ➢ Se aporto en el enriquecimiento del repositorio con el depósito de más doscientos cincuenta documentos entre tesis, informe de trabajo de grado, resoluciones y acuerdos

#### <span id="page-25-0"></span>RECOMENDACIONES

Con base a las actividades realizadas en vicerrectoría de investigación y extensión se hace necesario dejar una recomendación para seguir dando buenos resultados.

- ➢ Hacer lo posible para que este sistema se utilice como único medio de entrega para la obtención de título, para la contribución al sistema anti plagios basado en otras herramientas.
- ➢ La captura de cierto numero de metadatos se puede dar a través del mismo sistema como reconocimiento por medio de extensiones, reconocimiento de la ubicación.
- ➢ Ser más intuitivo, puesto que metadatos pueden ser predictivos a la hora de hacer un depósito, un claro es ejemplo es el tipo de documento, ya que en su gran mayoría son tesis y en segundo lugar artículos científicos.

#### <span id="page-26-0"></span>BIBLIOGRAFIA

- ➢ Universidad de Córdoba <https://www.unicordoba.edu.co/>
- ➢ Repositorio Universidad de Córdoba <https://repositorio.unicordoba.edu.co/>
- ➢ Diplomado Universidad de Córdoba <http://educacioncontinuada.unicordoba.edu.co/inicio>
- ➢ Calendario de Actividades <https://calendar.google.com/calendar/b/1/r/month/2020/3/1?tab=wc>

### <span id="page-27-0"></span>ANEXOS

### <span id="page-27-1"></span>Anexo 1 Respuesta de aprobación de tesis

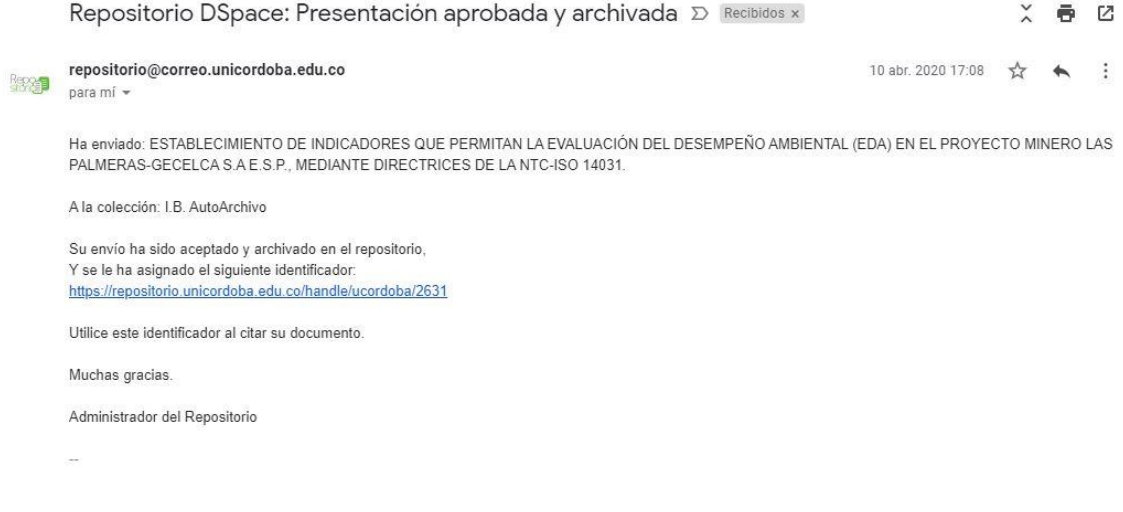

## <span id="page-27-2"></span>Anexo 2 Aporte de materiales audiovisuales

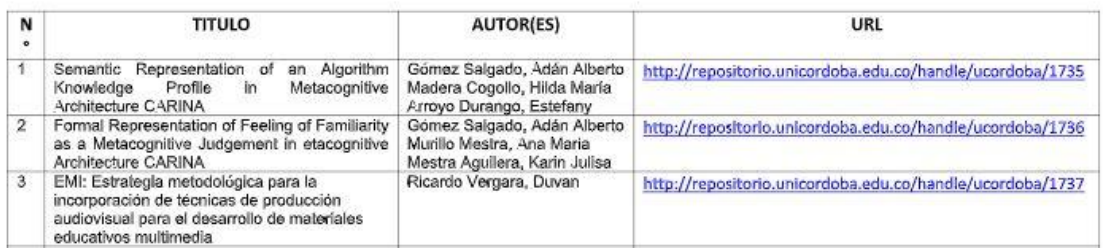

EMI: Estrategia metodológica para la incorporación de técnicas de producción audiovisual para el desarrollo de materiales educativos multimedia

#### <span id="page-28-0"></span>Anexo 3 Asignación de tesis para supervisión e ingreso de metadatos

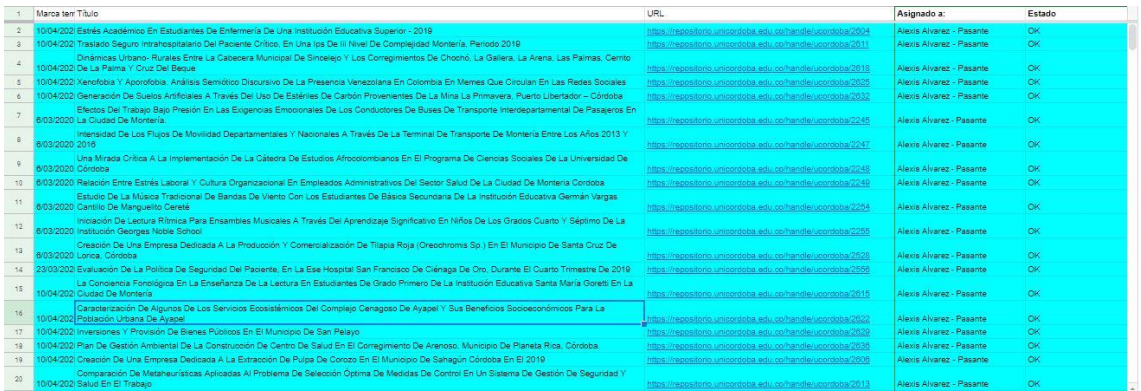

#### <span id="page-28-1"></span>Acceso al control de los metadatos

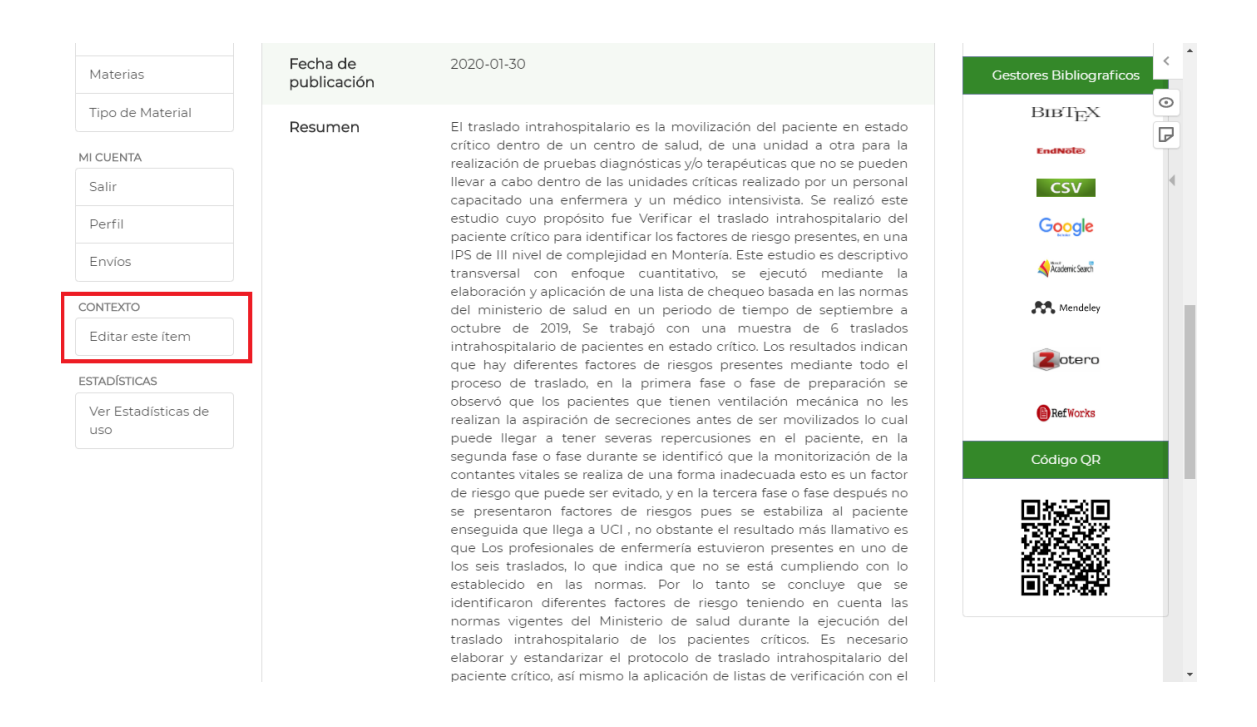

### Control Total de los metadatos

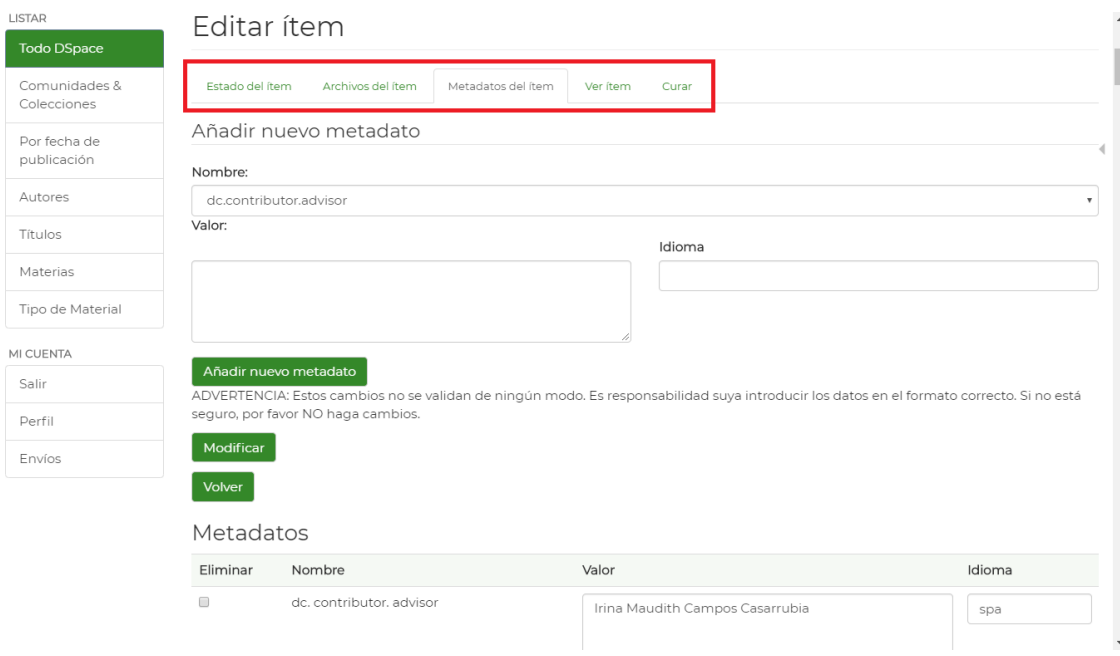

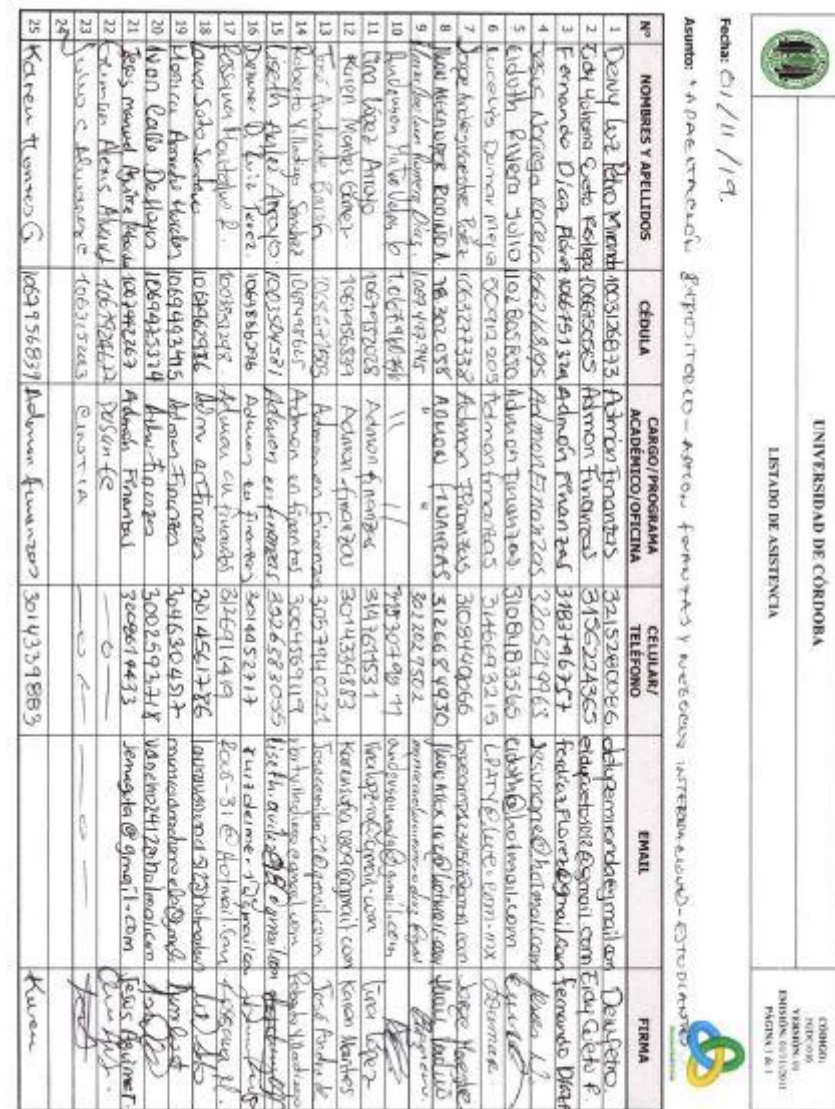

8

<span id="page-30-0"></span>Anexo 4 Lista de asistencia de capacitación finanzas

S seted ha accedulo a este for que ésta as la versión vigorita

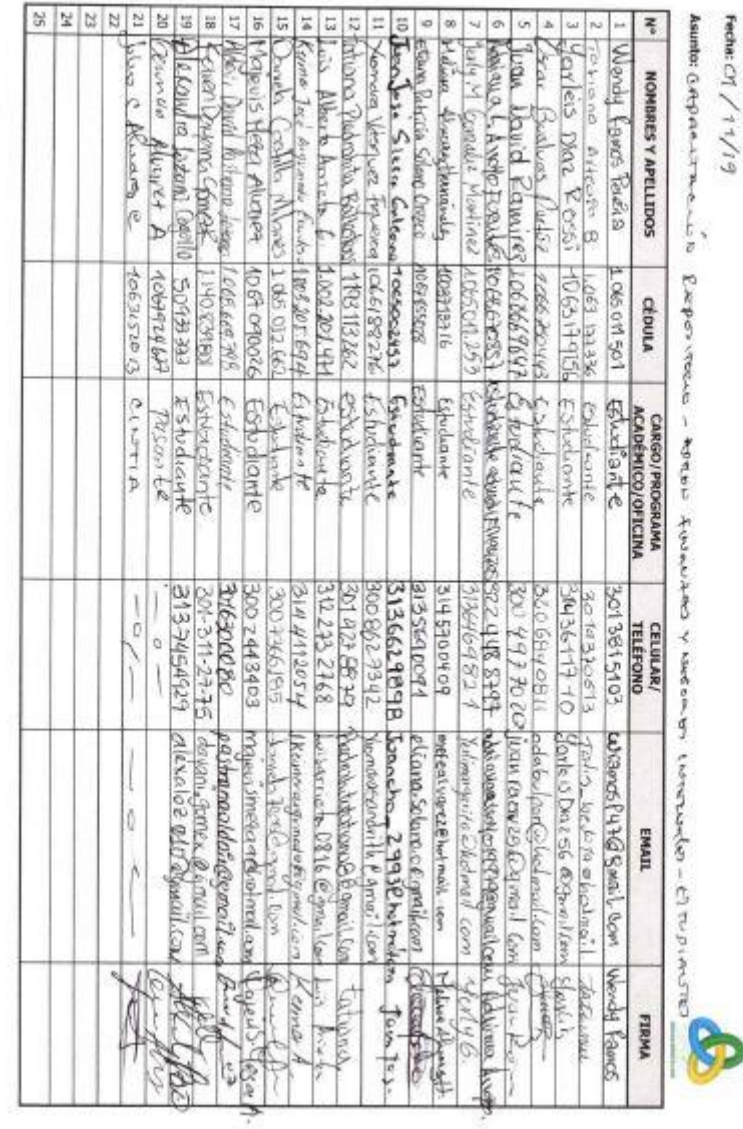

**UNIVERSIDAD DE CÓRDOBA** VENTADO DE ASBETENCIA

có precede<br>Microsoft (11)<br>Microsoft (11)<br>Microsoft (11)<br>Microsoft (11)

powitch on the streeting claims on the street is discuss that is changed as before the eregalner are date es le vessión vigente